May 24, 2024

Philippe Battel – Vice President AI EMEA, Oracle Nicolas Savides – Alliance Manager Hyperscalers EMEA, NVIDIA

# Unlock the future

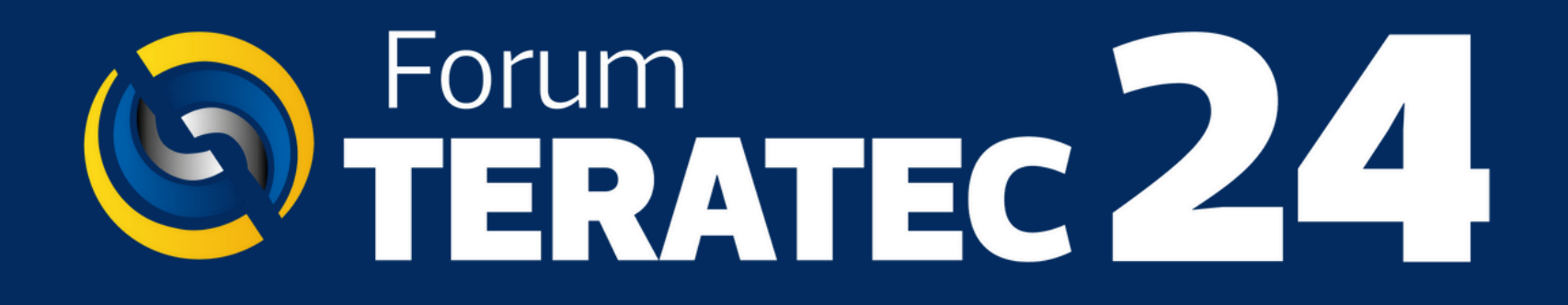

## Oracle/NVIDIA sur le jumeau numérique

## **DIGITAL TWINS : FIELDS OF APPLICATION**

2

## **Workplace Safety**

## **Connected Logistics**

### **Connected Assets Manual Assets And Assets And Assets And Assets And Assets And Assets And Assets And Assets And Assets And Assets And Assets And Assets And Assets And Assets And Assets And Assets And Assets And Assets And**

**Connected Maintenance Asset Performance Monitoring Connected Products**

### **Work in Progress Monitoring Product Quality Monitoring Prevent Unplanned Downtime**

**Manufacturing** 

**Shipment Tracking Cargo Condition Monitoring Warehouse Yard Monitoring**

> **Commercial Industrial: manufacturing, utilities construction & engineering**

Copyright © 2024, Oracle and/or its affiliates

### Digital Twin – Implementation Lifecycle

Identify the value you want to see by using Digital Twin.

Focus on processes that can be improved by using Digital Twin.

**Step 1**: Plan a strategy to implement digital twin for your business.

Pick your pilot - a simple project with scope to scale.

Broader projects have high potential to scale across the organization, applying to different equipment and processes.

**Step 2**: Select machines or assets to render a digital twin version.

### Envision  $\longrightarrow$  Select  $\longrightarrow$  Implement  $\longrightarrow$  Industrialize  $\longrightarrow$  Scale  $\longrightarrow$  Analyze

Make the pilot a reality and focus on your initial ROI objectives.

Identify the type and amount of data to ingest in the digital twin, define KPIs and metrics.

**Step 3**: Use the IoT Intelligent Apps simulator to create a digital twin that replicates the behavior of the machine. Tweak the process until desired results are achieved.

Transition from from pilot to production.

Improve processes based on results of pilot. Expect improvements in performance and allow leverage of new twin-derived resources, such as a new data lake.

**Step 4**: Replicate the pilot on real machines and assets. Identify opportunities to scale the digital twin to a larger production scenario.

Remove the limits originally set to control the scope of the twin so that it can add value across the enterprise.

**Step 5**: Deploy the digital twin model across factory floor using real machines, sensors.

Assess your Digital Twin against tangible IoT benefits such as improvements in yield, quality, efficiency, and cost.

Use this analysis to provide a springboard for further tweaks to the twin, and its relationship with the enterprise.

**Step 6**: Set up metrics and rules to analyze benefits.

Copyright © 2024, Oracle and/or its affiliates

### Installation & Operation Is the equipment properly installed and working fine?

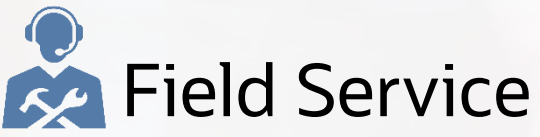

Diagnostics and troubleshooting to analyze, identify faults and resolve

### **Customer Experience**

Improved interaction with equipment using AR, with instructions to act when problems occur

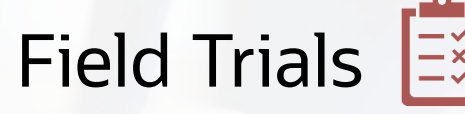

What-if trials to test solution behavior by simulating system faults

Identify quality issues and reliability to continually improve product design

### **Digital Twins Through Asset Lifecycles**  *Driving Business Growth at ACEM Corp*

### **Product Design Fig.**

## Digital Twin – Template Structure and Workflow

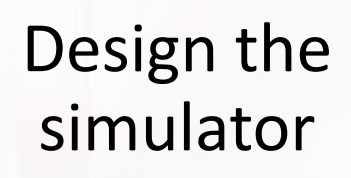

Add metrics and rules

> Run the simulation

Analyze the results

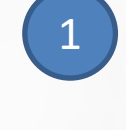

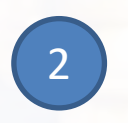

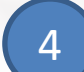

3

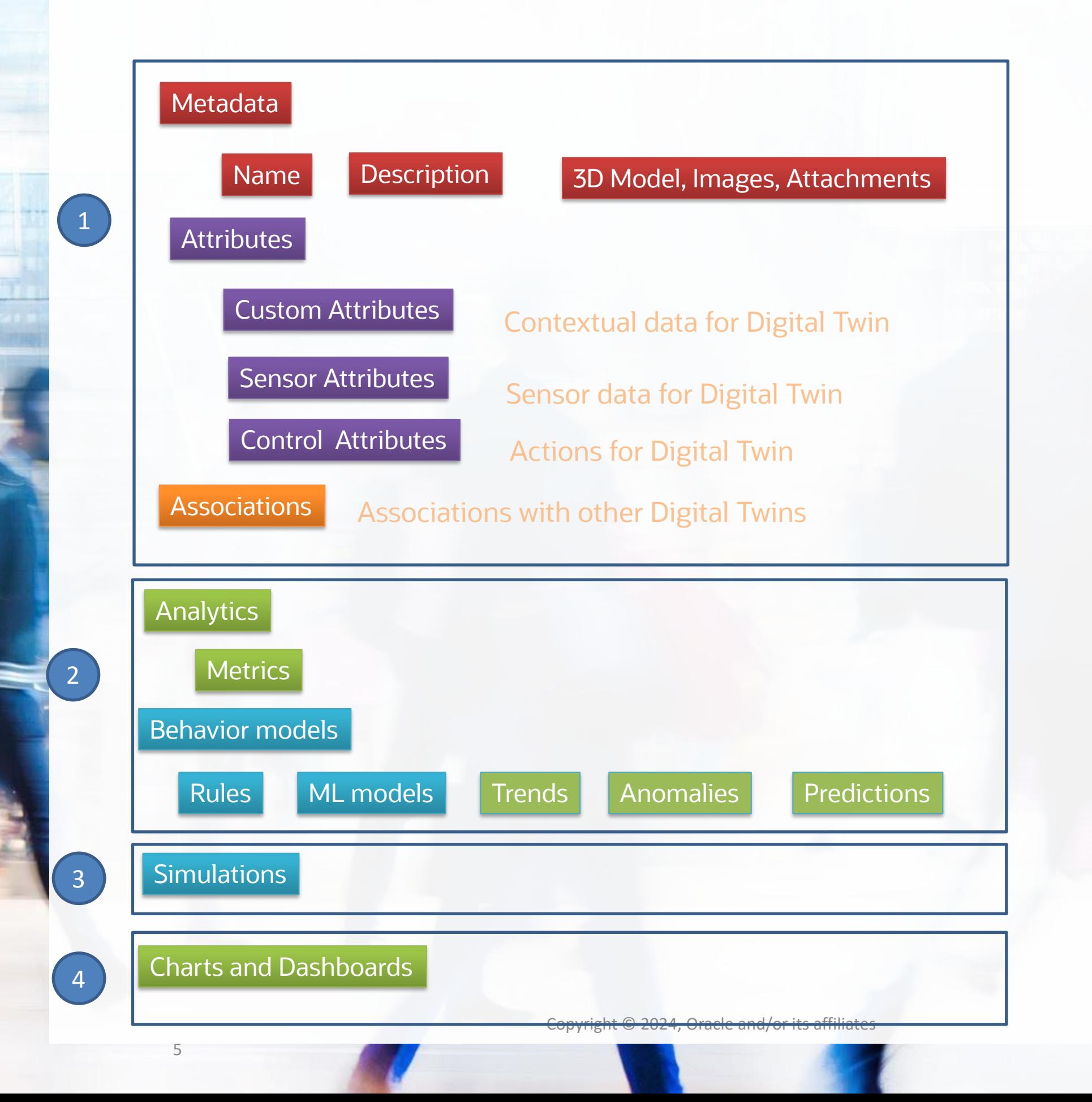

### Digital Twin – ACME Corp use case

Evaluate the outcome of the analysis to know the most stable slurry mixture

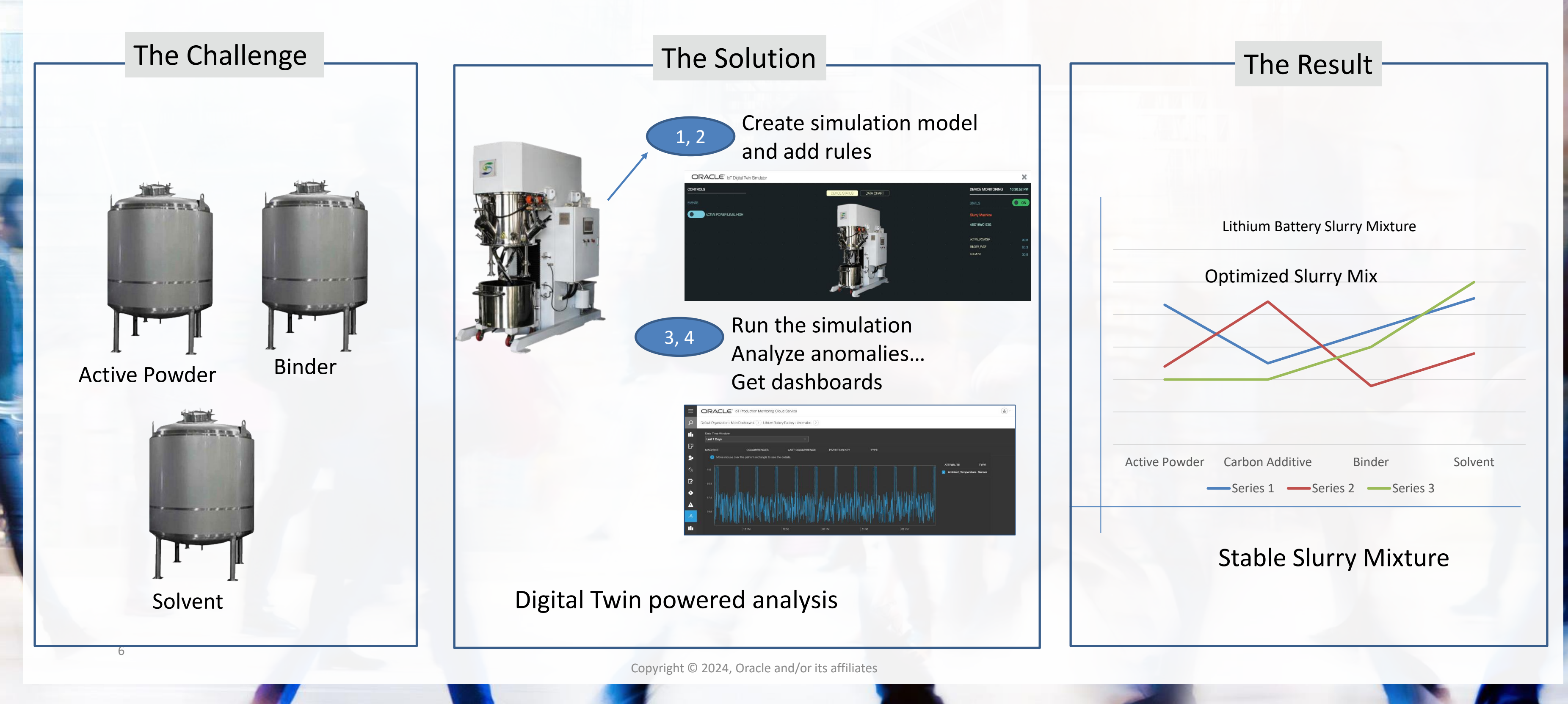

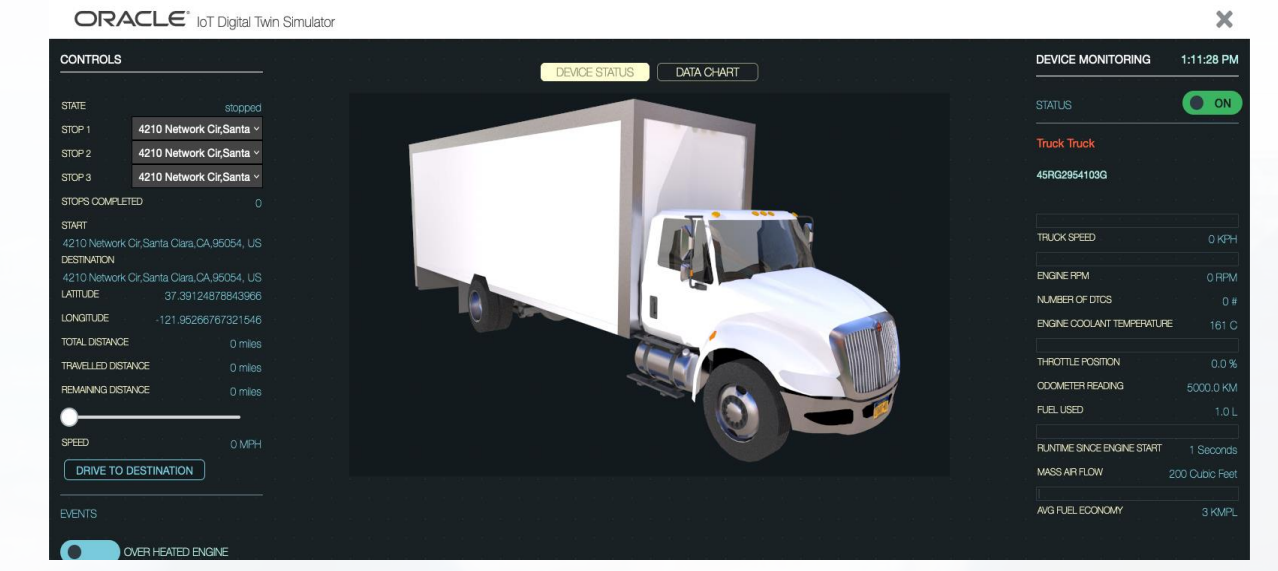

Copyright © 2024, Oracle and/or its affiliates

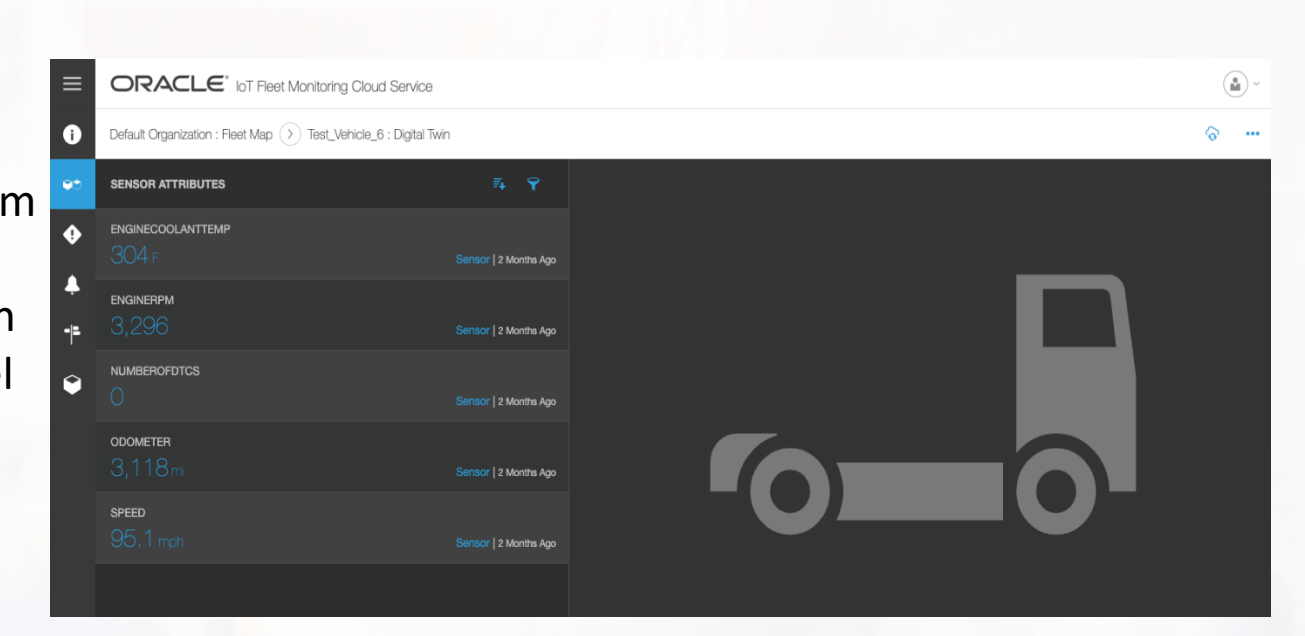

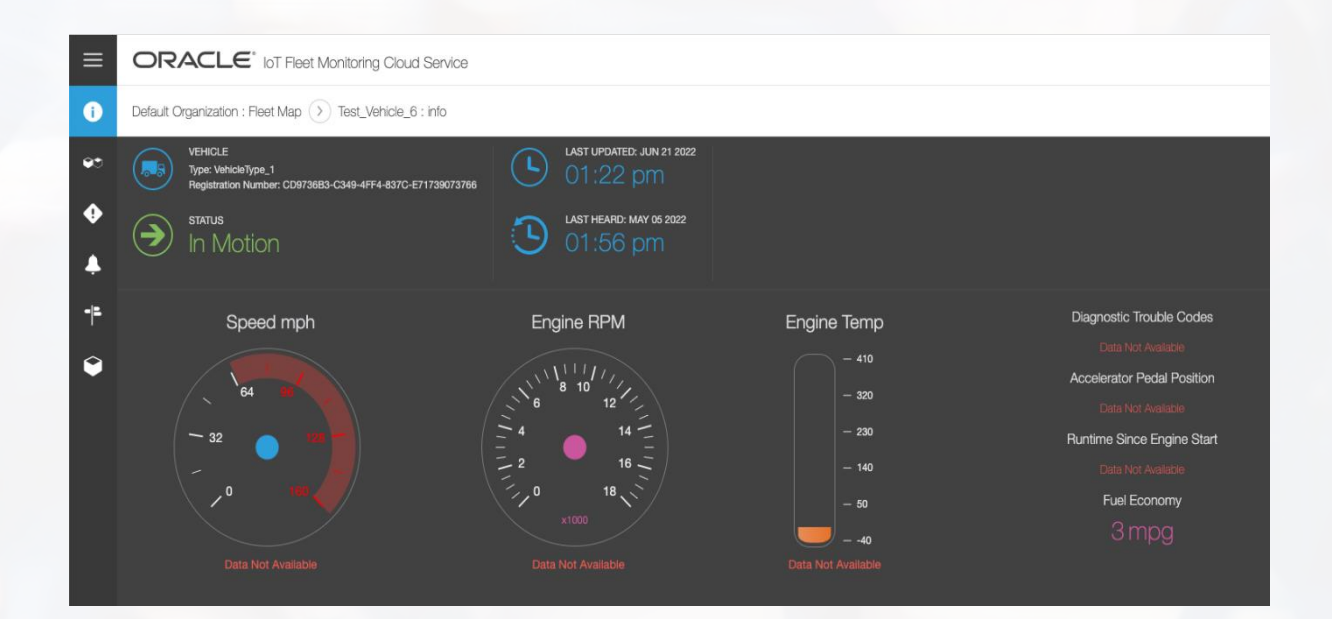

### Digital Twin – Connected Logistics

### • Out-of-the-box simulation model of a truck in Fleet

Use the simulation model to:

- Set up stops
- Control speed View sensor data for:
- **Speed**
- Engine RPM
- Fuel Used

View sensor data from the digital twin of vehicle when you run the simulation model of the vehicle.

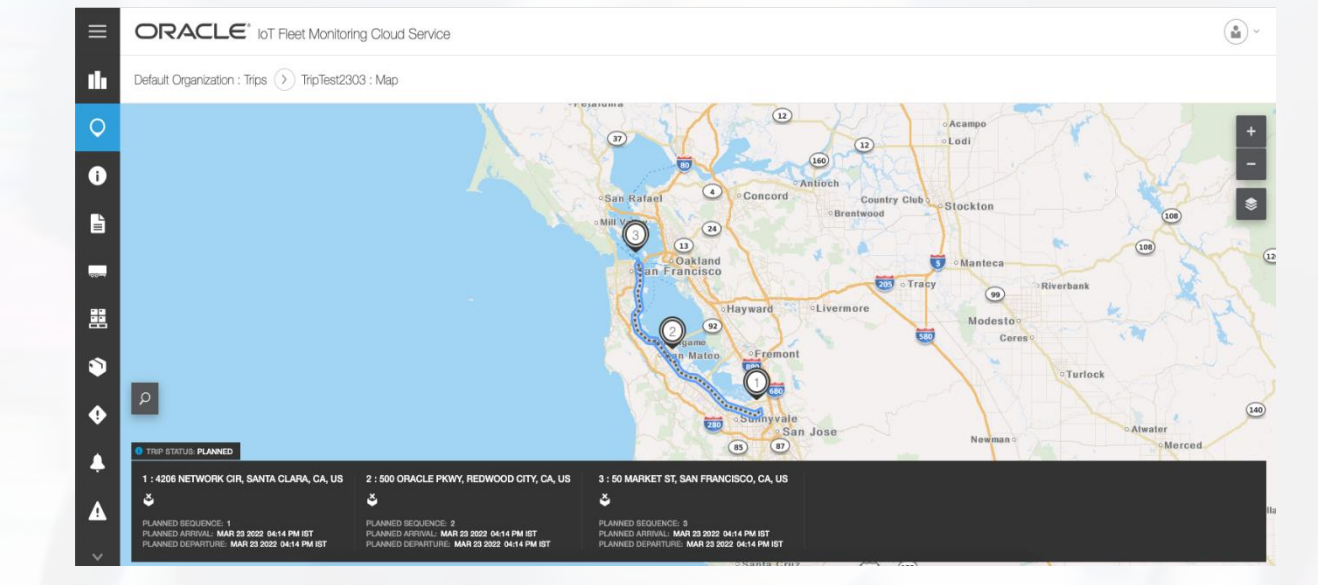

View the trip details of the digital twin vehicle on the move from one stop to the next.

View critical information on the digital twin vehicle.

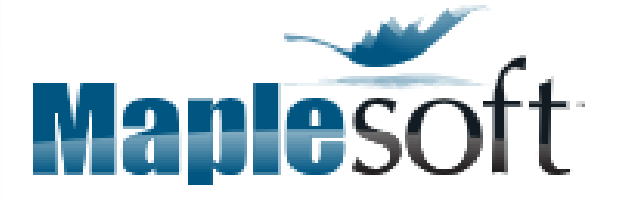

Copyright © 2024, Oracle and/or its affiliates

www.oracle.com/customers/maplesoft-case-study/

### Digital Twin – Asset monitoring

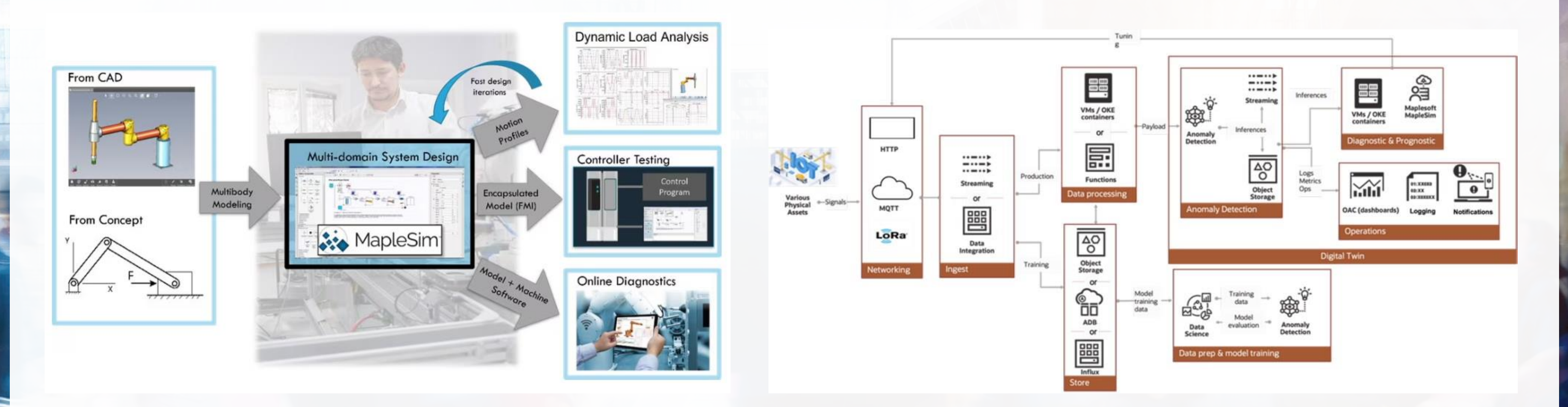

"With Oracle's cloud technology and Maplesoft's simulation software, our customers can now combine operational data at scale with physics-based models to create extremely versatile digital twins. When production assets are being monitored, these twins can provide physical meaning to a detected anomaly and immediately point towards the appropriate corrective action." Chris Harduwar, VP, Business Development, Maplesoft

### Oracle offers a breadth of services to build Digital Twins' capabilities

**Ready to Consume**  for Business users

**Ready to Work** for Developers, Data Scientists, …

**Ready to Build** for Data Engineering, Operations, …

Infrastructure for the **best price / performance**

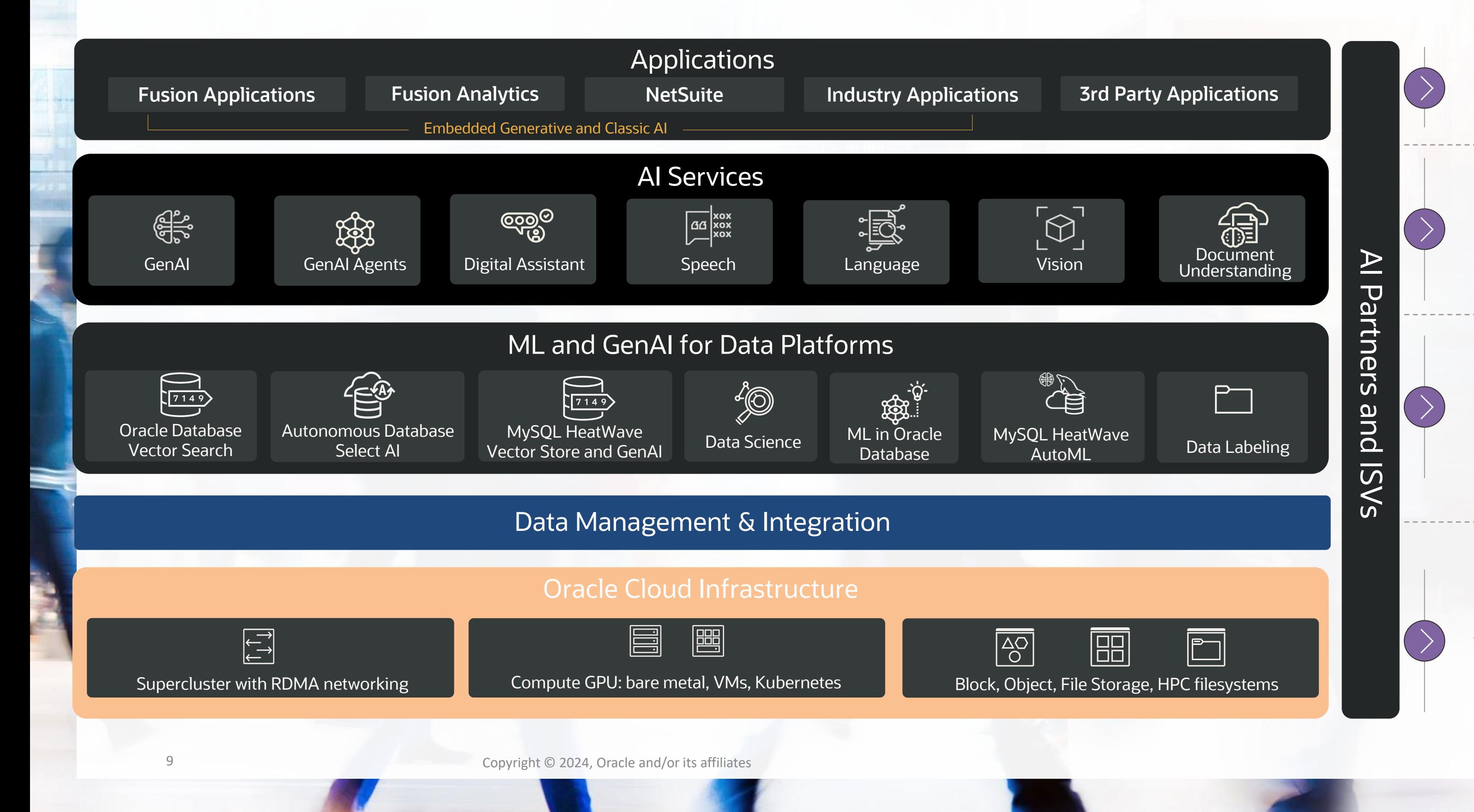

*Maintenance & Field Service*

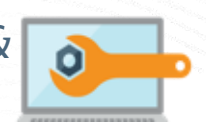

*Supply Chain Management*

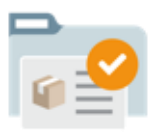

*Manufacturing & Operations*

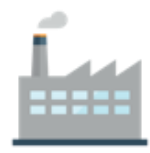

Intelligent **Workflows**  *Enterprise Resource Planning*

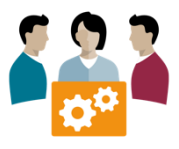

*Human Capital Management*

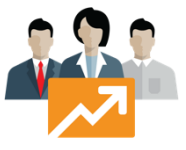

 $\qquad \qquad \Box$ 

## Oracle IoT Intelligent Applications

Product as a **Service** 

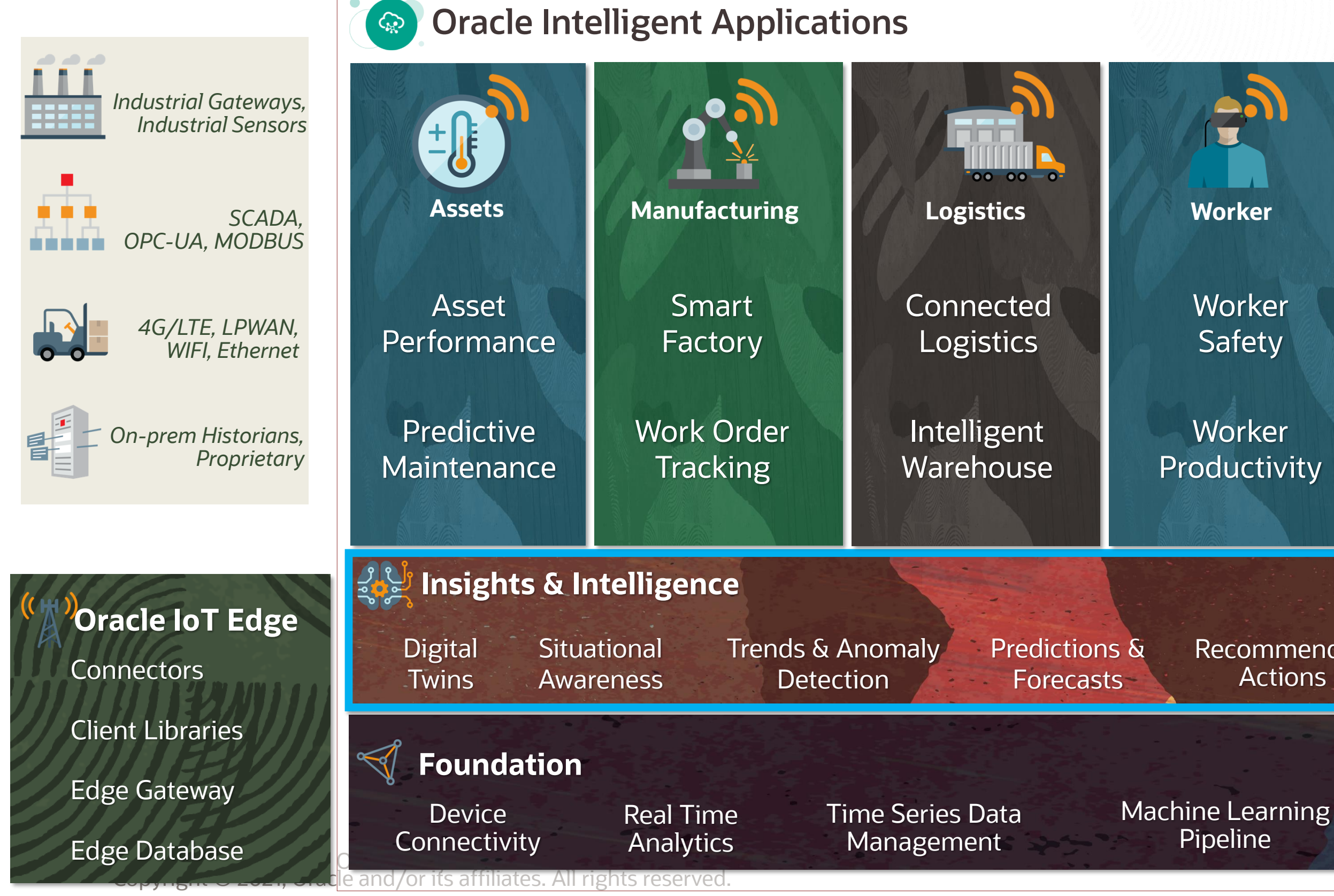

Application Integration

Recommended Actions

Safety

**Worker Productivity** 

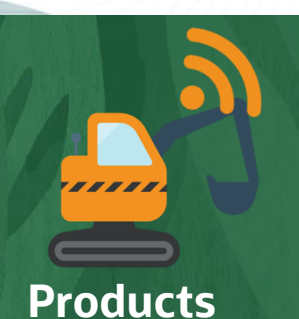

**Remote Diagnostics** 

11 Copyright © 2024, Oracle and/or its affiliates

## … with a breadth of deployment models

Built on the same foundations and offering the **same products and services at the same per-consumption unit price**

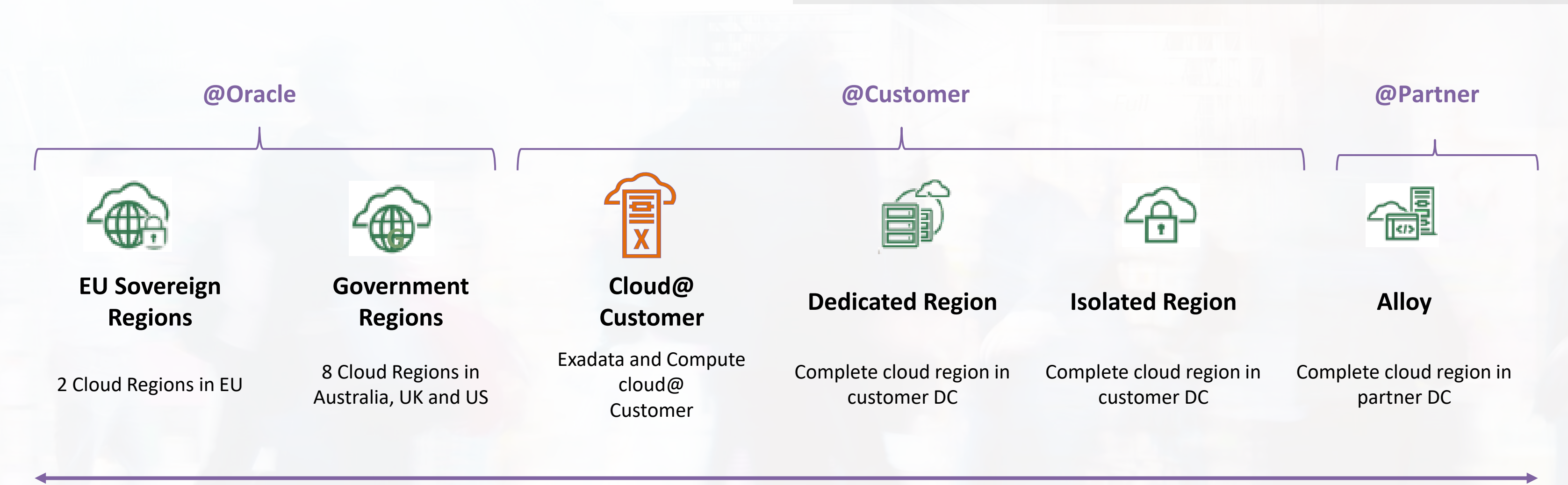

*Gartner 2023 Strategic Cloud Platform Services* **Distributed and sovereign cloud:** *"Oracle is out-innovating the market in the areas of distributed cloud and sovereign cloud computing."*